#### МИНОБРНАУКИ РОССИИ ФГБОУ ВО «БАШКИРСКИЙ ГОСУДАРСТВЕННЫЙ УНИВЕРСИТЕТ» ХИМИЧЕСКИЙ ФАКУЛЬТЕТ

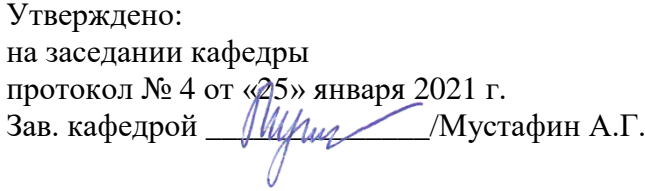

Согласовано: Председатель УМК химического факультета

 $\overline{\mathcal{I}:\mathcal{V}(\mathcal{G})}$  / Гарифуллина Г.Г.

## **РАБОЧАЯ ПРОГРАММА ДИСЦИПЛИНЫ (МОДУЛЯ)**

#### дисциплина **Б1.В.ДВ.02.01 Математическое моделирование технологических процессов**

Вариативная часть, дисциплины по выбору

#### **программа бакалавриата**

Направление подготовки (специальность). 18.03.01. Химическая технология

Направленность (профиль) подготовки Технология и переработка полимеров

> Квалификация бакалавр

Разработчик (составитель) профессор, д.х.н., доцент (должность, ученая степень, ученое звание)

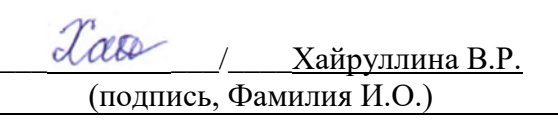

Для приема: 2021 г.

Уфа 2021 г.

Составитель / составители: Хайруллина В.Р., д.х.н., доцент, профессор кафедры физической химии и химической экологии

Рабочая программа дисциплины утверждена на заседании кафедры физической химии и химической экологии, протокол № 4 от «25» января 2021 г.

Заведующий кафедрой \_\_\_\_\_\_\_\_\_\_\_\_\_\_\_\_\_\_\_/ Мустафин А.Г.

## **Список документов и материалов**

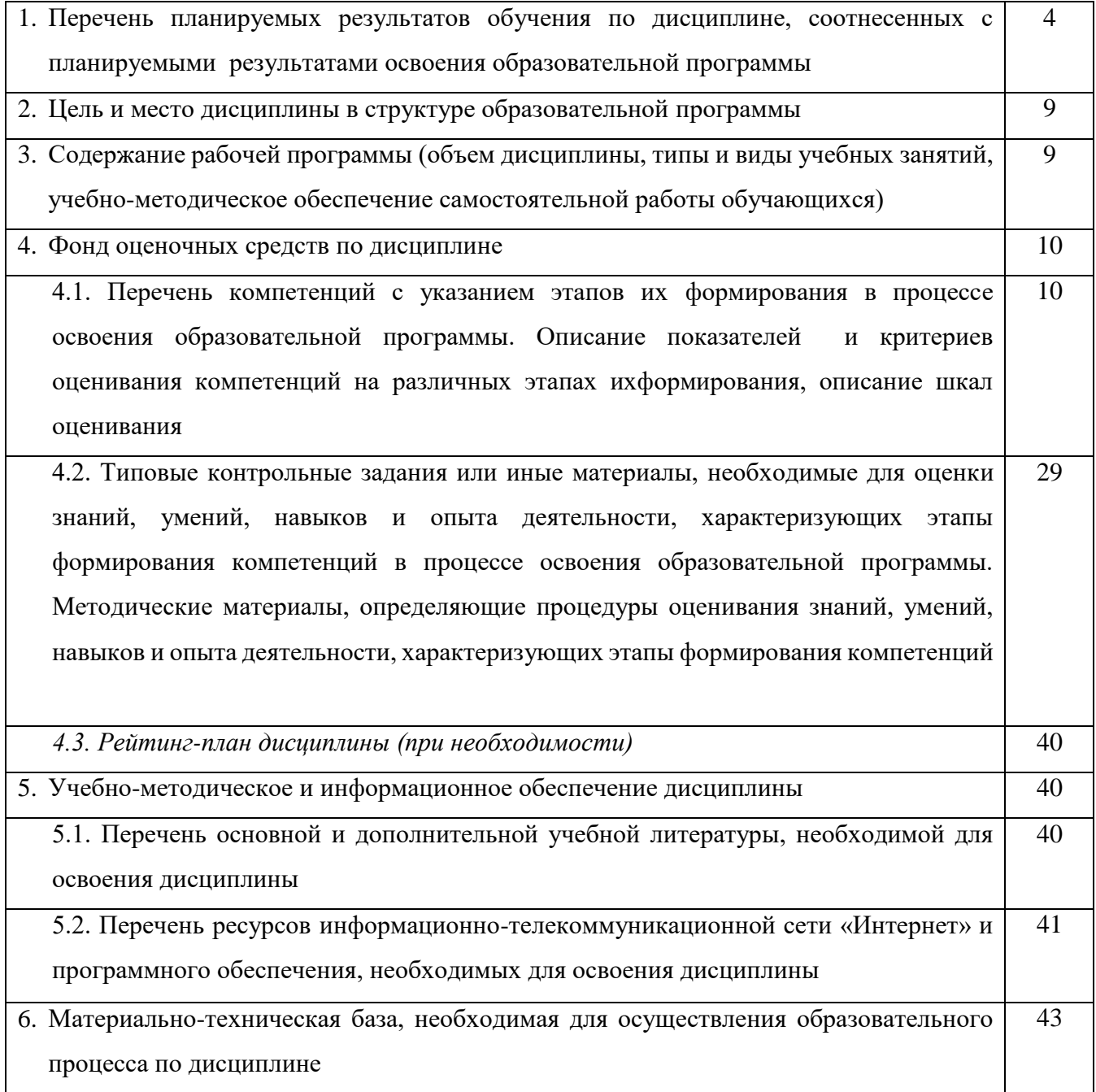

### **1. Перечень планируемых результатов обучения по дисциплине, соотнесенных с планируемыми результатами освоения образовательной программы**  *(с ориентацией на карты компетенций)*

В результате освоения образовательной программы обучающийся должен овладеть следующими результатами обучения по дисциплине:

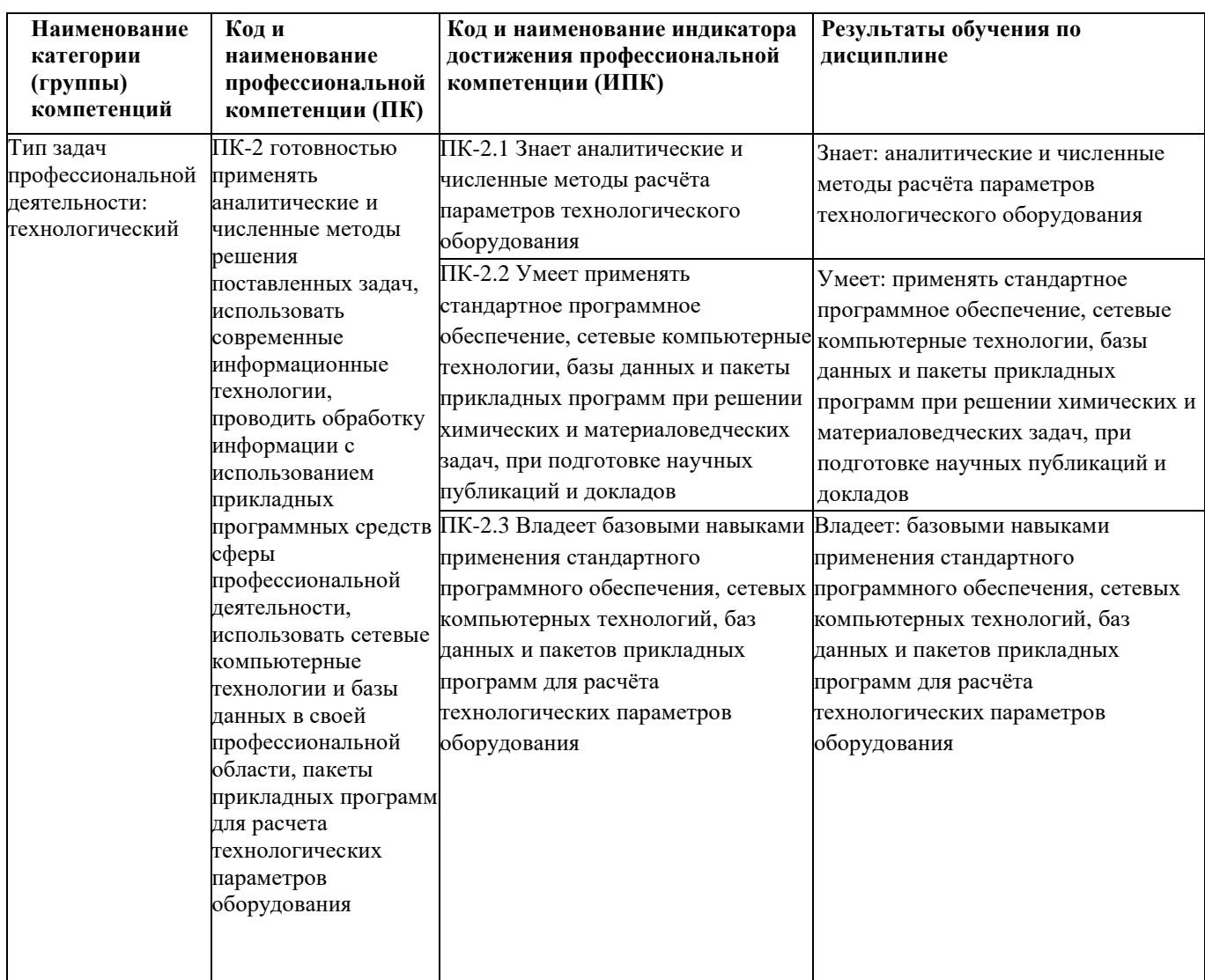

### **2. Цель и место дисциплины в структуре образовательной программы**

Дисциплина «Математическое моделирование технологических процессов» относится к вариативной части, дисциплинам по выбору части.

Дисциплина изучается на 2 году обучения.

Целями изучения дисциплины «Математическое моделирование технологических процессов » являются:

- формирование у студентов современных представлений об уровне технических и программных средств используемых в химико-технологическом производстве,
- освоение совокупности математических подходов и технических средств, программных продуктов, сетевых технологий, направленной на формирование специальных умений для решения современных научных проблем и задач на химико-технологическом производстве.

Для освоения дисциплины необходимы компетенции, сформированные в рамках изучения следующих дисциплин: «Математика», «Прикладная математика», «Общая химическая технология», «Химические реакторы», «Электротехника и промышленная электроника», «Информатика»,

#### **3. Содержание рабочей программы (объем дисциплины, типы и виды учебных занятий, учебно-методическое обеспечение самостоятельной работы обучающихся)**

Содержание рабочей программы представлено в Приложении № 1.

#### 4. Фонд оценочных средств по дисциплине

#### 4.1. Перечень компетенций с указанием этапов их формирования в процессе освоения образовательной программы. Описание показателей и критериев оценивания компетенций на различных этапах их формирования, описание шкал оценивания

Код и формулировка компетенции ПК-2 готовностью применять аналитические и численные методы решения поставленных задач, использовать современные информационные технологии, проводить обработку информации с использованием прикладных программных средств сферы профессиональной деятельности, использовать сетевые компьютерные технологии и базы данных в своей профессиональной области, пакеты прикладных программ для расчета технологических параметров оборудования

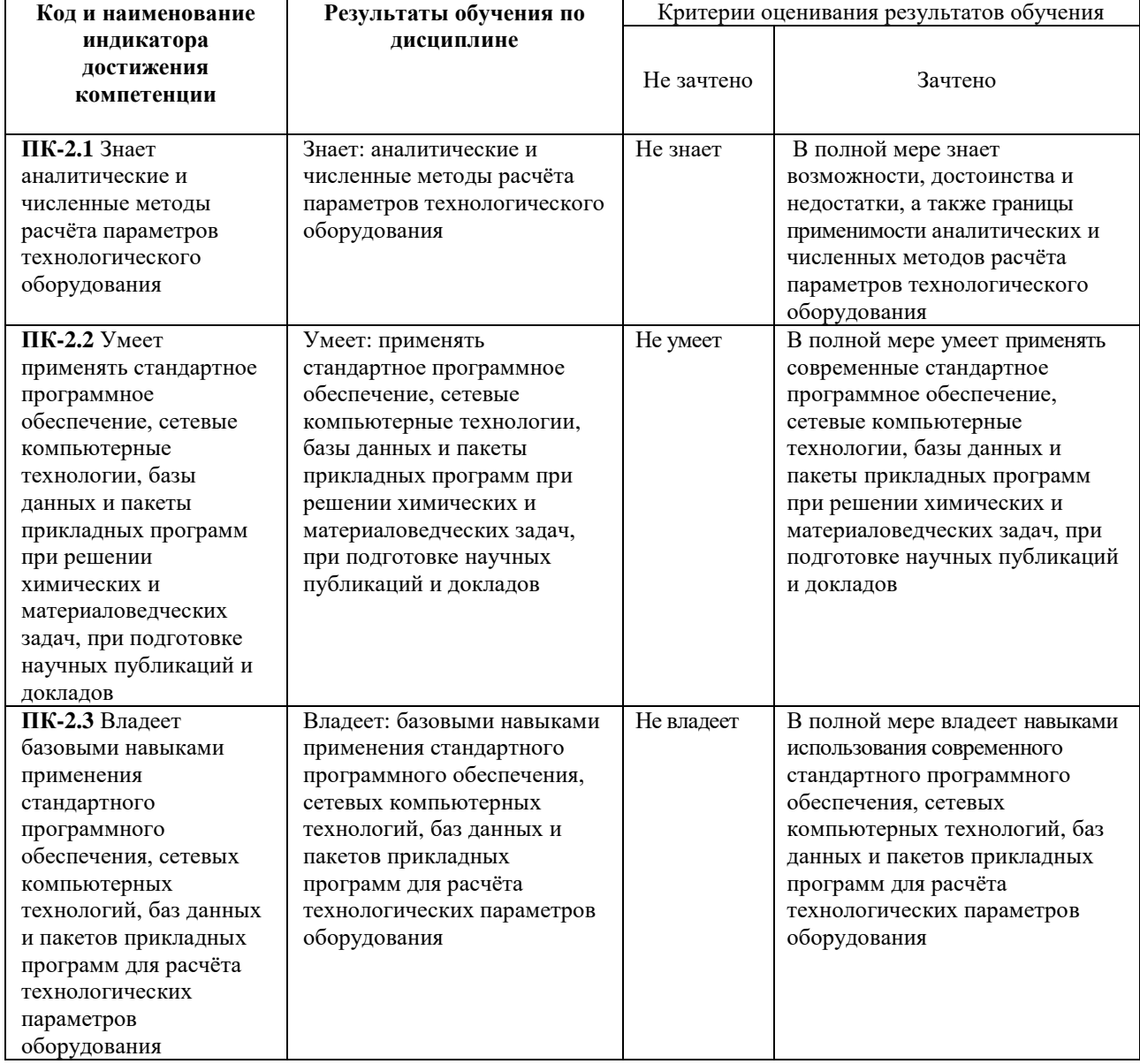

Рейтинговая система оценок в магистратуре не предусмотрена

4.2. Типовые контрольные задания или иные материалы, необходимые для оценки знаний, умений, навыков и опыта деятельности, характеризующих этапы формирования компетенций в процессе освоения образовательной программы. Методические материалы, определяющие процедуры оценивания знаний, умений, навыков и опыта деятельности, характеризующих этапы формирования компетенний

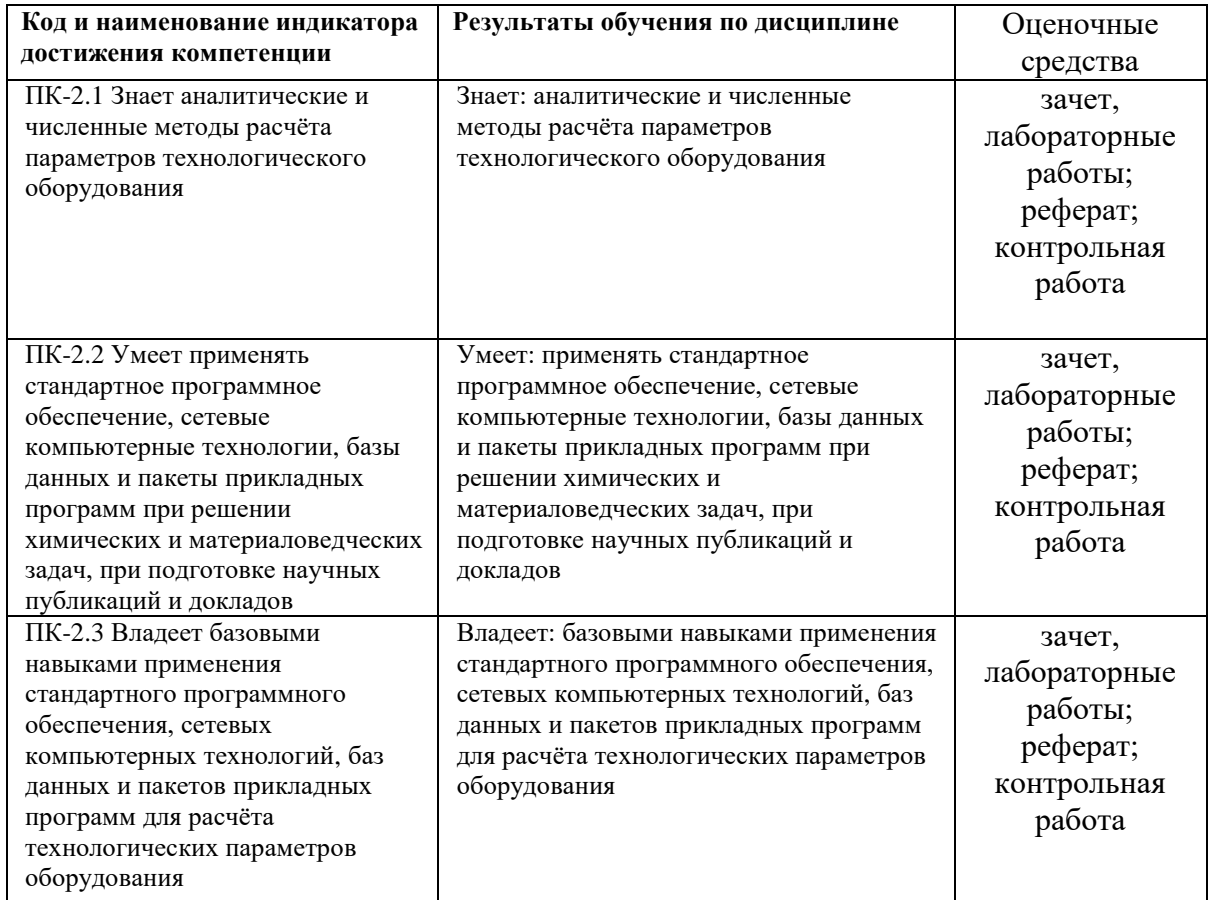

#### **Примерные вопросы для зачета:**

- 1. Понятие математическая модель.
- 2. Классификация математических моделей.
- 3. Геометрическое представление математических моделей.
- 4. Построение математической модели сверления лазером.
- 5. Линейные математические модели.

6. Исследование простейшей математической модели работы газотурбинного двигателя.

- 7. Нелинейные детерминированные модели.
- 8. Математическая модель в виде обыкновенных дифференциальных уравнений

9. Модели, заданные в виде уравнений в частных производных.

10. Стохастические модели. Состояние. Идентификация эмпирических математических моделей.

11. Использование метода наименьших квадратов.

12. Статистические методы проверки адекватности математических моделей Идентификация параметров математической модели силы резания токарной операции.

13. Выбор оптимальной эмпирической модели.

14. Использование критерия Фишера для проверки значимости высших степеней математической модели.

15. Общие сведения о теории принятия решений.

16. Общая математическая модель формирования оптимальных решений.

17. Построение и решение оптимизационной задачи принятия решения (Задача о баке ). Многокритериальные задачи принятия решений.

18. Построение решений, оптимальных по Парето (Двухкритериальная задача о баке).

Каждый студент должен выполнить по три лабораторных работы, подготовить по ним отчет в электронном виде и письменно ответить на контрольные вопросы.

## **Лабораторные работы по дисциплине Темы лабораторных занятий**

по дисциплине Математическое моделирование технологических процессов

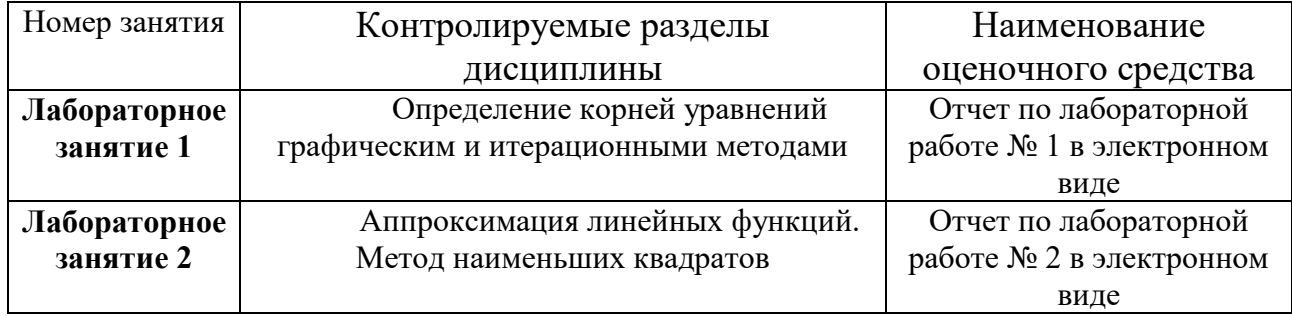

### Критерии оценки лабораторных работ:

«Зачтено» выставляется студенту, если каждое из заданий выполнено как минимум на 80%;

«Не зачтено» выставляется студенту, если каждое из заданий выполнено меньше, чем на 80%.

### **Пример варианта контрольной работы**

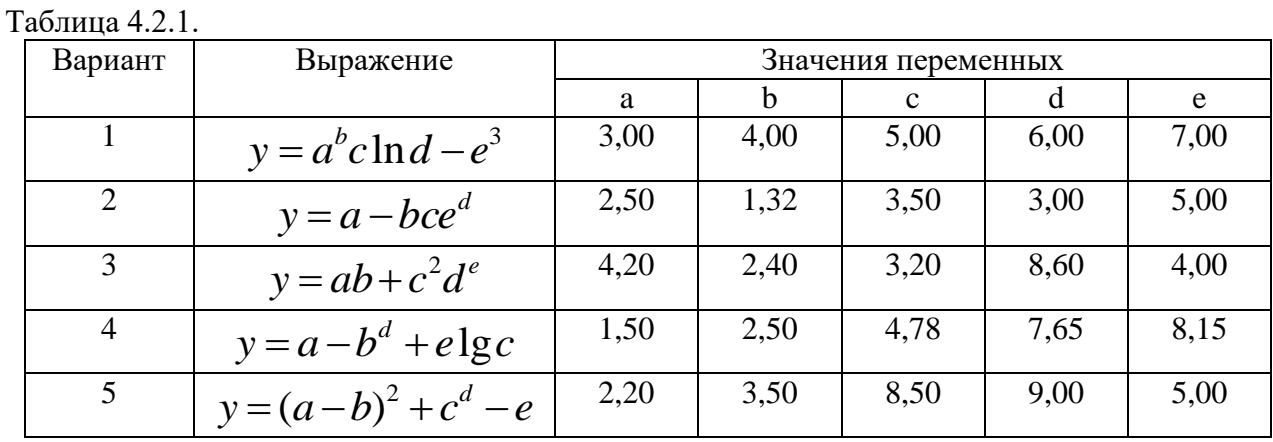

#### **Комплект заданий для контрольной работы**

Вариант 1 1. Рассчитайте значения функции  $y = a^b c \ln d - e^3$ , используя стандартные функции приложения Calc (если установлен пакет Libre Office) или MS Excel (если установлена ОС Windows). Необходимые данные взять из таблицы 4.2.1.

2. Определите нули функции  $y=sin5+exp(x)+x-25$  на отрезке [0; 4] с точностью  $\varepsilon$ =0.002 по метолу Ньютона. Построить график функции y=f(x) на промежутке [0; 4]. Обозначить оси, дать название диаграммы.

3. Расход вещества М в реакторе подчиняется экспоненциальному закону

 $M(t)$  —  $M_{\scriptscriptstyle\Omega}$  •  $e^{-kt}$  . Экспериментальные данные представлены в таблице:

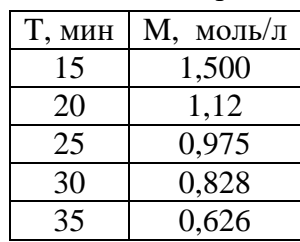

А) Линеаризуйте исходную экспоненциальную зависимость, прологарифмировав ее с использованием натурального логарифма.

Б) С использованием метола наименьших квалратов определите начальное значение

вещества  $M_{0}$ и значение константы скорости расхода вещества k.

#### Вариант 2

- 1. Рассчитайте значения функции  $y = a bce^d$ , используя стандартные функции приложения Calc (если установлен пакет Libre Office) или MS Excel (если установлена ОС Windows). Необходимые данные взять из таблицы 4.2.1.
- 2. Определите нули функции  $y=sin10+exp(x)+x-20$  на отрезке [0; 4] с точностью  $\varepsilon$ =0.002 по методу Ньютона. Построить график функции y=f(x) на промежутке [0; 4]. Обозначить оси, дать название диаграммы.
- уравнением  $k = k_0 \bullet e^{-E_a/RT}$ описывается 3. Константа скорости реакции Экспериментальные данные представлены в таблице:

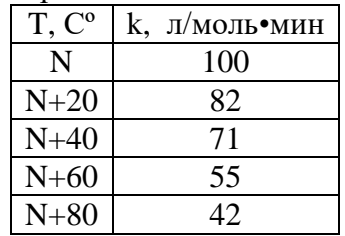

А) Линеаризуйте исходную экспоненциальную зависимость, прологарифмировав ее с использованием натурального логарифма.

Б) С использованием метода наименьших квадратов определите  $k_0$  и  $E_a$ ориентируясь на данные таблицы.

### Вариант 3

1. Рассчитайте значения функции  $y = ab + c^2 d^e$ , используя стандартные функции приложения Calc (если установлен пакет Libre Office) или MS Excel (если установлена ОС Windows). Необходимые данные взять из таблицы 4.2.1.

- 2. Определите нули функции  $y=sin15+exp(x)+x-15$  на отрезке [0; 4] с точностью  $\varepsilon$ =0.002 по метолу Ньютона. Построить график функции y=f(x) на промежутке [0; 4]. Обозначить оси, дать название диаграммы.
- уравнением  $k = k_0 \bullet e^{-E_a/RT}$ описывается 3. Константа скорости реакции Экспериментальные данные представлены в таблице:

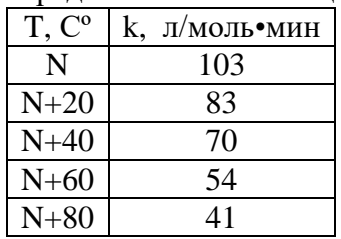

А) Линеаризуйте исходную экспоненциальную зависимость, прологарифмировав ее с использованием натурального логарифма.

Б) С использованием метода наименьших квадратов определите  $k_0$  и  $E_a$ ориентируясь на данные таблицы.

#### Вариант 4

- 1. Рассчитайте значения функции  $y = a b^d + e \lg c$ , используя стандартные функции приложения Calc (если установлен пакет Libre Office) или MS Excel (если установлена ОС Windows). Необходимые данные взять из таблицы 4.2.1.
- 2. Определите нули функции  $y=sin25+exp(x)+x-5$  на отрезке [0; 4] с точностью  $\varepsilon$ =0.002 по методу Ньютона. Построить график функции y=f(x) на промежутке [0; 4]. Обозначить оси, дать название диаграммы.
- 3. Расход вещества А в реакторе подчиняется экспоненциальному закону  $A(t) = A_0 \cdot e^{-kt}$ . Экспериментальные данные представлены в таблице:

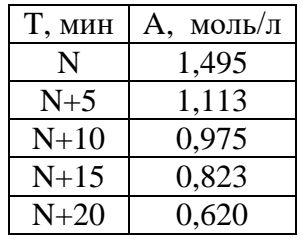

А) Линеаризуйте исходную экспоненциальную зависимость, прологарифмировав ее с использованием натурального логарифма.

Б) С использованием метода наименьших квадратов определите начальное значение вещества  $M_{0}$  и значение константы скорости расхода вещества k.

#### Вариант 5

1. Рассчитайте значения функции  $y = (a - b)^2 + c^d - e$ , используя стандартные функции приложения Calc (если установлен пакет Libre Office) или MS Excel (если установлена ОС Windows). Необходимые данные взять из таблицы 4.2.1.

- 2. Определите нули функции  $y=sin7+exp(x)+x-23$  на отрезке [0; 4] с точностью  $\varepsilon$ =0.002 по метолу Ньютона. Построить график функции y= $f(x)$ на промежутке [0; 4]. Обозначить оси, дать название диаграммы.
- 3. Скорость реакции n- го порядка описывается уравнением V=k•C<sup>n</sup>. Расход вещества М в реакторе подчиняется экспоненциальному закону  $M(t) = M_0 \cdot e^{-kt}$ . Экспериментальные данные представлены в таблице:

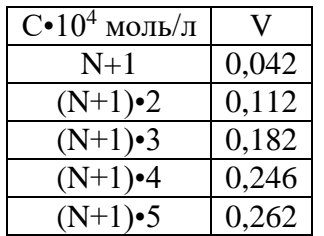

А) Линеаризуйте исходную экспоненциальную зависимость, прологарифмировав ее с использованием десятичного или натурального логарифма.

Б) С использованием метода наименьших квадратов определите начальное значение скорости V<sub>0</sub> и порядок реакции n.

#### Критерии оценки контрольной работы:

«Зачтено» выставляется студенту, если каждое из заданий контрольных работ выполнено как минимум на 80%;

«Не зачтено» выставляется студенту, если каждое из заданий контрольных работ выполнено меньше, чем на 80%

#### Примерные темы рефератов

- 1. Информационная революция и производство.
- $2.$ Алгоритмизация и программирование химико-технологических процессов.
- 3. Компьютеризация производственной деятельности.
- 4. Компьютерное моделирование химико-технологических систем.
- 5.
- 6. Компьютерные технологии в научном эксперименте, моделировании и обработке результатов.
- 7. Компьютерные технологии в решении производственных задач.
- 8. Компьютерные технологии в нефтяной промышленности.
- Глобализация информационных процессов: исторические предпосылки, перспективы, 9. принципы дисбалансов, человеческое измерение.
- 10. Цели и задачи математического моделирования процессов и систем.
- 11. Полиномиальные модели и их использование при моделировании технологических процессов.
- 12. Статистические методы проверки адекватности математических моделей.

#### Критерии и методика оценивания:

- зачтено - Реферат достаточно полно раскрывает заявленную тему. Раскрыта актуальность тематики. Разносторонне представлены последние исследования. Текст реферата написан грамотно и самостоятельно, используя различные источники литературы. Литература хорошо подобрана и тщательно проанализирована. Оформление полностью соответствует требованиям.

Допускаются небольшие недочеты: небольшое количество ссылок на современные исследования, не очень глубокий анализ современной литературы; грамматические ошибки (не более 5%), некоторые ошибки в форматировании текста реферата.

- не зачтено – Тема реферата не раскрыта. Нет обоснования актуальности. Текст реферата написан неграмотно. Очень мало данных о последних исследованиях. Литература плохо подобрана и проанализирована.

#### *4.3. Рейтинг-план дисциплины*

Модульно-рейтинговая система при обучении в магистратуре не применяется, поэтому рейтинг–план дисциплины не составлялся.

#### **5. Учебно-методическое и информационное обеспечение дисциплины**

### **5.1. Перечень основной и дополнительной учебной литературы, необходимой для освоения дисциплины**

#### **Основная литература**:

- 1. Математическое моделирование химико-технологических процессов [Электронный ресурс] : учебное пособие / Н.В. Ушева [и др.]. — Электрон. дан. — Томск : ТПУ, 2014. — 135 с. — Режим доступа: https://e.lanbook.com/book/62934. — Загл. с экрана.
- 2. Сутягин, В.М. Основы проектирования и оборудование производств полимеров [Электронный ресурс] : учебное пособие / В.М. Сутягин, А.А. Ляпков, В.Г. Бондалетов. — Электрон. дан. — Санкт-Петербург : Лань, 2018. — 464 с. — Режим доступа: https://e.lanbook.com/book/99213. — Загл. с экрана.
- 3. Гумеров, А.М. Математическое моделирование химико-технологических процессов [Электронный ресурс] : учебное пособие / А.М. Гумеров. — Электрон. дан. — Санкт-Петербург : Лань, 2014. — 176 с. — Режим доступа: https://e.lanbook.com/book/41014. — Загл. с экрана. Советов, Б.Я. Информационные технологии: теоретические основы [Электронный ресурс] : учебное пособие / Б.Я. Советов, В.В. Цехановский. — Электрон. дан. — Санкт-Петербург : Лань, 2017. — 444 с. — Режим доступа: https://e.lanbook.com/book/93007. — Загл. с экрана.
- 4. Самойлов, Н.А. Примеры и задачи по курсу "Математическое моделирование химикотехнологических процессов" [Электронный ресурс] : учебное пособие / Н.А. Самойлов. — Электрон. дан. — Санкт-Петербург : Лань, 2013. — 176 с. — Режим доступа: https://e.lanbook.com/book/37356. — Загл. с экрана.
- 5. Ехлаков, Ю.П. Управление программными проектами. Стандарты, модели [Электронный ресурс] : учебное пособие / Ю.П. Ехлаков. — Электрон. дан. — Санкт-Петербург : Лань, 2019. — 244 с. — Режим доступа: https://e.lanbook.com/book/111914. — Загл. с экрана.
- 6. Тюрин, О.Г. Управление потенциально опасными технологиями [Электронный ресурс] : монография / О.Г. Тюрин, В.С. Кальницкий, Е.Ф. Жегров. — Электрон. дан. — Вологда : "Инфра-Инженерия", 2011. — 280 с. — Режим доступа: https://e.lanbook.com/book/65134. — Загл. с экрана.
- 7. Вавилов, В.Д. Микросистемные датчики физических величин: в двух частях [Электронный ресурс] : монография / В.Д. Вавилов, С.П. Тимошенков, А.С. Тимошенков. — Электрон. дан. — Москва : Техносфера, 2018. — 550 с. — Режим доступа: https://e.lanbook.com/book/110960. — Загл. с экрана.

#### **Дополнительная литература:**

8. Дьяконов, В.П. Энциклопедия компьютерной алгебры [Электронный ресурс] : энциклопедия / В.П. Дьяконов. — Электрон. дан. — Москва : ДМК Пресс, 2010. — 1264 с. — Режим доступа: https://e.lanbook.com/book/1179. — Загл. с экрана.

- 9. Никитин, В.С. Технологии будущего [Электронный ресурс] / В.С. Никитин. Электрон. дан. — Москва : Техносфера, 2010. — 264 с. — Режим доступа: https://e.lanbook.com/book/73005. — Загл. с экрана.
- 10. Информационные технологии проектирования радиоэлектронных средств [Электронный ресурс] : учебное пособие / Д.Ю. Муромцев [и др.]. — Электрон. дан. — Санкт-Петербург : Лань, 2018. — 412 с. — Режим доступа: https://e.lanbook.com/book/109618. — Загл. с экрана.
- 11. Кудинов, Ю.И. Основы современной информатики [Электронный ресурс] : учебное пособие / Ю.И. Кудинов, Ф.Ф. Пащенко. — Электрон. дан. — Санкт-Петербург : Лань, 2018. — 256 с. — Режим доступа: https://e.lanbook.com/book/107061. — Загл. с экрана.
- 12. Кудинов, Ю.И. Практикум по основам современной информатики [Электронный ресурс] : учебное пособие / Ю.И. Кудинов, Ф.Ф. Пащенко, А.Ю. Келина. — Электрон. дан. — Санкт-Петербург : Лань, 2011. — 352 с. — Режим доступа: https://e.lanbook.com/book/68471. — Загл. с экрана.
- 13. Практикум по информатике [Электронный ресурс] : учебное пособие / Н.М. Андреева [и др.]. — Электрон. дан. — Санкт-Петербург : Лань, 2019. — 248 с. — Режим доступа: https://e.lanbook.com/book/111203. — Загл. с экрана.
- 14. Логунова, О.С. Информатика. Курс лекций [Электронный ресурс] : учебник / О.С. Логунова. — Электрон. дан. — Санкт-Петербург : Лань, 2018. — 148 с. — Режим доступа: https://e.lanbook.com/book/110933. — Загл. с экрана.
- 15. Практикум по информатике [Электронный ресурс] : учебное пособие / Н.М. Андреева [и др.]. — Электрон. дан. — Санкт-Петербург : Лань, 2019. — 248 с. — Режим доступа: https://e.lanbook.com/book/111203. — Загл. с экрана.Методика обучения информатике [Электронный ресурс] : учебное пособие / М.П. Лапчик [и др.] ; Под ред. М.П. Лапчика. — Электрон. дан. — Санкт-Петербург : Лань, 2018. — 392 с. — Режим доступа: https://e.lanbook.com/book/109631. — Загл. с экрана.
- 16. Грошев, А.С. Информатика [Электронный ресурс] : учебник / А.С. Грошев, П.В. Закляков. — Электрон. дан. — Москва : ДМК Пресс, 2018. — 672 с. — Режим доступа: https://e.lanbook.com/book/108131. — Загл. с экрана.
- 17. Информационные технологии. Базовый курс [Электронный ресурс] : учебник / А.В. Костюк [и др.]. — Электрон. дан. — Санкт-Петербург : Лань, 2018. — 604 с. — Режим доступа: https://e.lanbook.com/book/104884. — Загл. с экрана.
- 18. Основы информационных технологий [Электронный ресурс] : учебное пособие / Г.И. Киреева [и др.]. — Электрон. дан. — Москва : ДМК Пресс, 2010. — 272 с. — Режим доступа: https://e.lanbook.com/book/1148. — Загл. с экрана.

#### **5.2. Перечень ресурсов информационно-телекоммуникационной сети «Интернет» и программного обеспечения, необходимых для освоения дисциплины**

На химическом факультете Башкирского государственного университета (при кафедре физической химии и химической экологии) имеется 2 компьютерных класса. Первый компьютерный класс оснащен 13-ю моноблоками на базе двухъядерных процессоров IntelPentiumDual-Core 3.2 ГГц и оперативной памяти 2Гб. Второй компьютерный класс оснащен 15-ю компьютерами на базе четырехъядерных процессоров IntelCorei5 3.2 ГГц и оперативной памяти 4Гб.Персональные компьютеры обоих классов объединены в одну локальную сеть для обеспечения доступа к научной и методической литературе университета; имеется доступ в сеть интернет. Компьютеры второго класса, помимо офисных нужд, выполняют функцию вычислительного центра. Они объединены в единый вычислительный кластер для обеспечения сотрудникам кафедры, аспирантам и студентам вычислительных

мощностей для проведения научных работ. При этом используется некоммерческое программное обеспечение: офисный пакет LibreOffice, программа для профессионального построения графиков Gnuplot, пакеты Orca и Firefly для проведения квантово-химических расчетов, NAMD – программа для проведения расчетов молекулярной динамики, программы для визуализации вычислительных экспериментов – ChemCraftlite, VMD, Molden.

Университет обеспечен необходимым комплектом лицензионного программного обеспечения дисциплин (модулей).

Электронно-библиотечная система (электронная библиотека) и электронная информационно-образовательная среда университета обеспечивают одновременный доступ более 25% обучающихся по данному направлениюподготовки.

Студенты имеют возможность доступа к фондам учебно-методической документации, библиографическим и реферативным базам данных, электронным библиотечным системам («Электронный читальный зал», «Университетская библиотека онлайн», «Лань» по дисциплинам естественнонаучного направления), к электронному каталогу библиотеки и Интернет-ресурсам (базы данных российских библиотек, полнотекстовые базы данных: каталог авторефератов и диссертаций РГБ, научная электронная библиотека «eLibrary», онлайн база данных «Polpred», патентная база данных «Questel», мультидисциплинарный журнал «Science» и мультидисциплинарный ресурс «AnnualReviews» и др.). Вся необходимая учебно-методическая документация для студентов размещена на сайте вуза, доступ – по IP адресам локальной сети вуза.

Кроме перечисленного имеются следующие ресурсы:

- LibreOffice (Calc, Writer, Impress, Baseит.д.)

- Skype

- Вебинар

- Портал электронного обучения БГУ e.bsu.ru

- Система дифференцированного интернет-обучения Hecadem

- Moodle.bsu.ru

- Личный кабинет преподаватели или студента БГУ<http://my.bsu.ru/>

- Федеральное интернет – тестирование: проекты «Интернет-тренажеры в сфере профессионального образования» и «Федеральный интернет-экзамен в сфере профессионального образования».

- автоматизированная система управления - база данных «Университет»

- электронные библиотечные системы: Руконт, издательство «Лань», Консультант студента

- тестовый доступ: AmericanInstituteofPhysics, Znaniun.com, Casc, Редакция журналов BMJGroup, БиблиоРоссика, электронная коллекция книг и журналов InformaHealtcare, Polpred, ScienceTranslationalMedicine, коллекция журналов BMGGroup.

## **6.Материально-техническая база, необходимая для осуществления образовательного процесса по дисциплине**

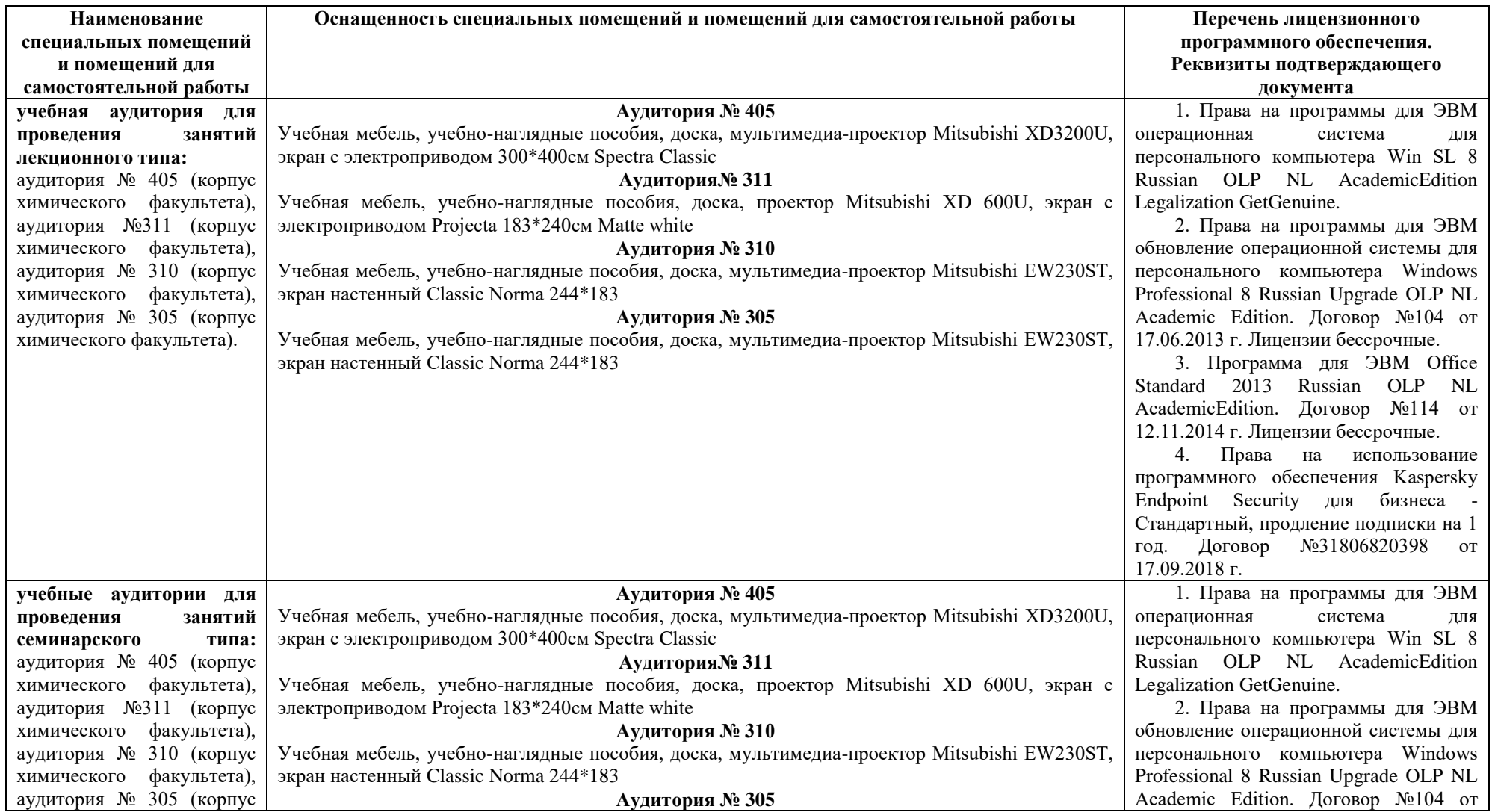

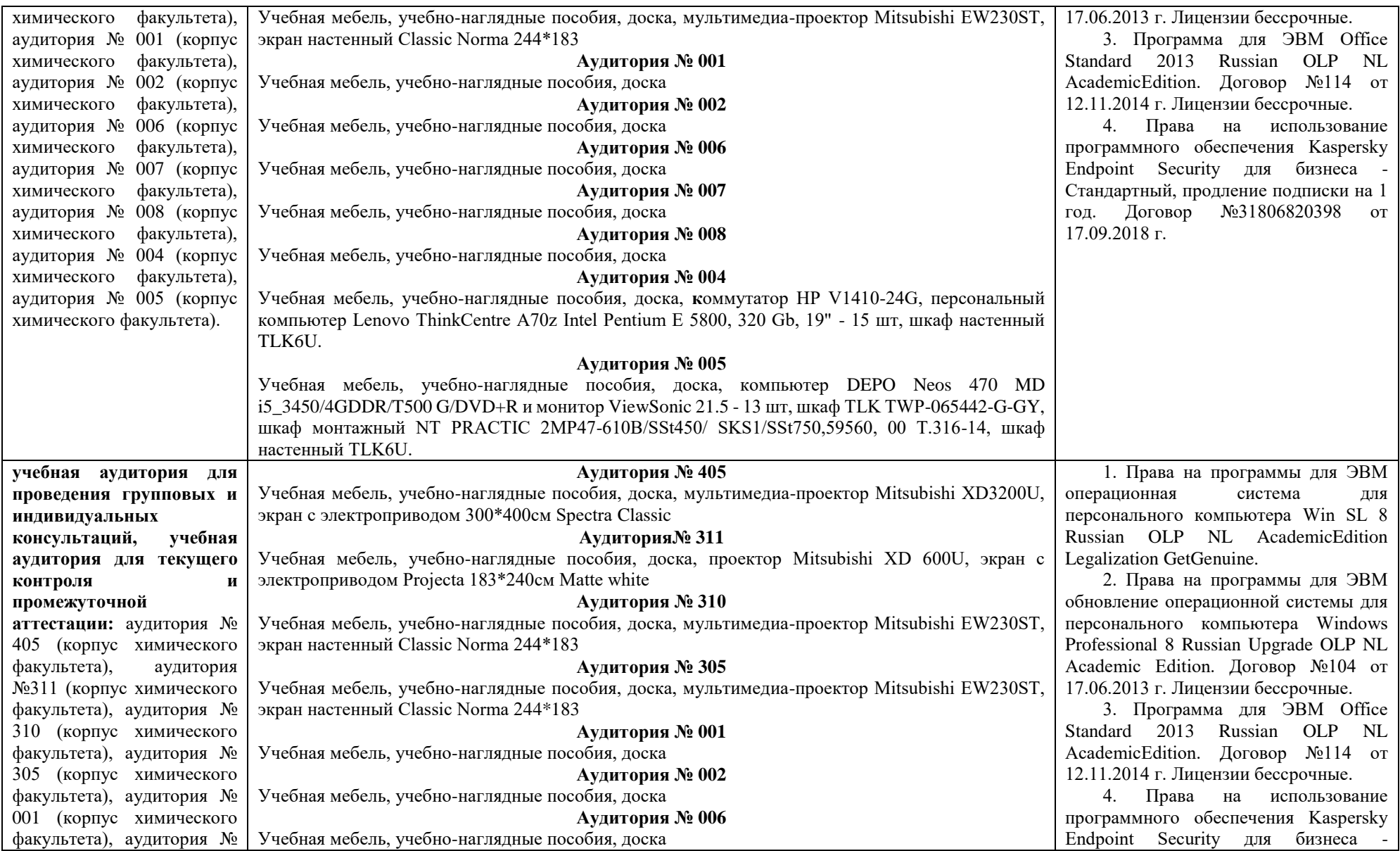

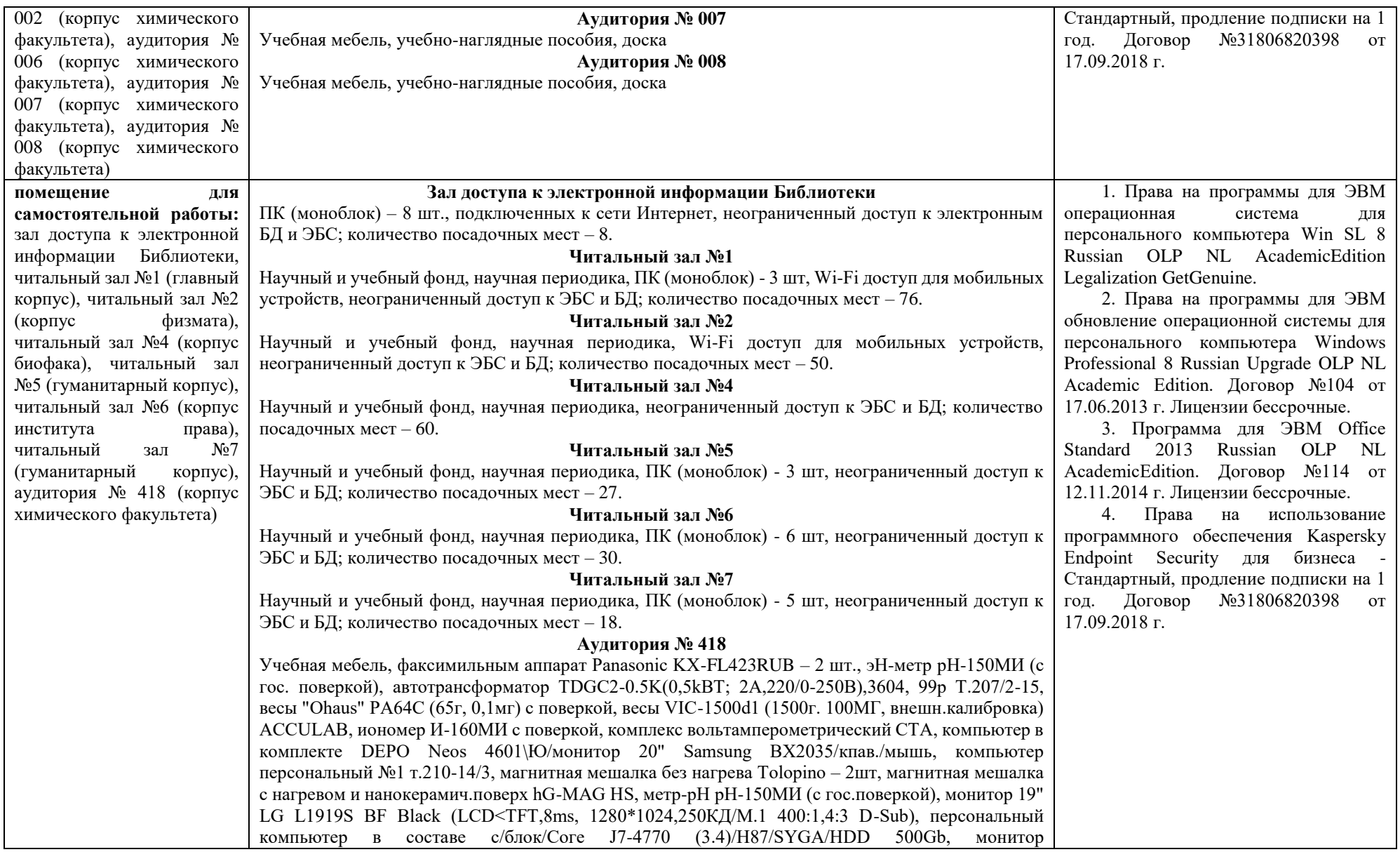

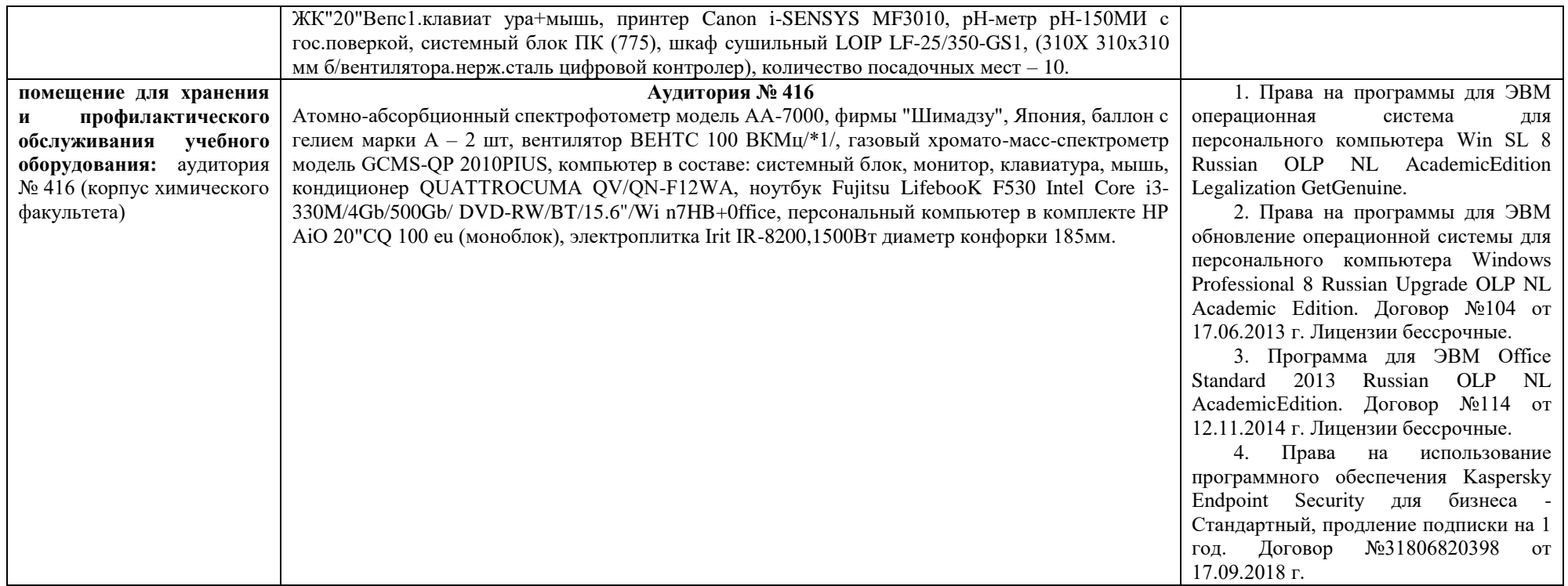

Приложение № 1

### ФЕДЕРАЛЬНОЕ ГОСУДАРСТВЕННОЕ БЮДЖЕТНОЕ ОБРАЗОВАТЕЛЬНОЕ УЧРЕЖДЕНИЕ ВЫСШЕГО ОБРАЗОВАНИЯ «БАШКИРСКИЙ ГОСУДАРСТВЕННЫЙ УНИВЕРСИТЕТ»

# **СОДЕРЖАНИЕ РАБОЧЕЙ ПРОГРАММЫ**

дисциплины «Математическое моделирование технологических процессов»

#### заочная

форма обучения

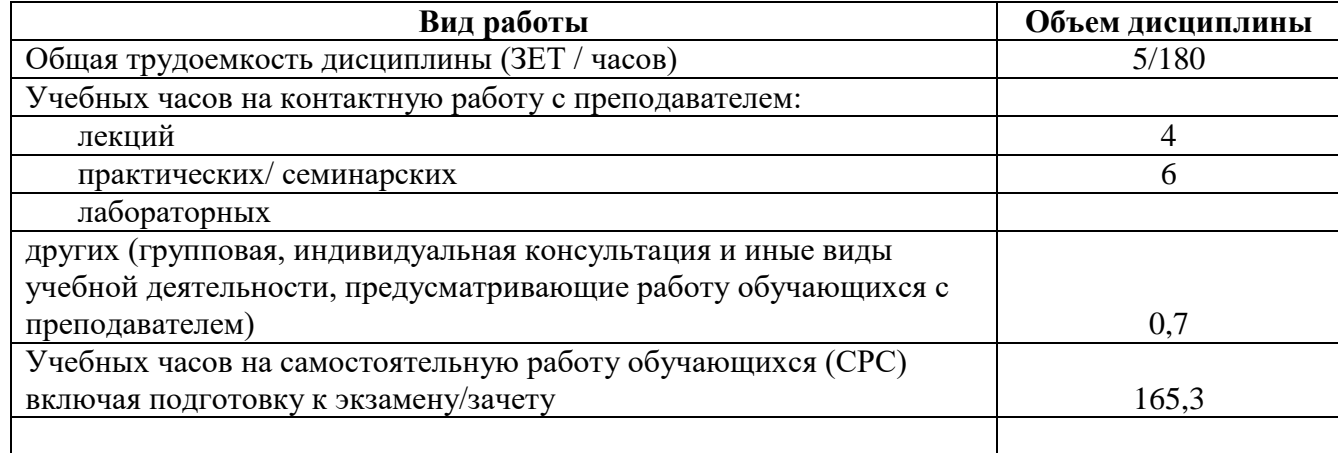

Форма контроля: зачет 3 курс

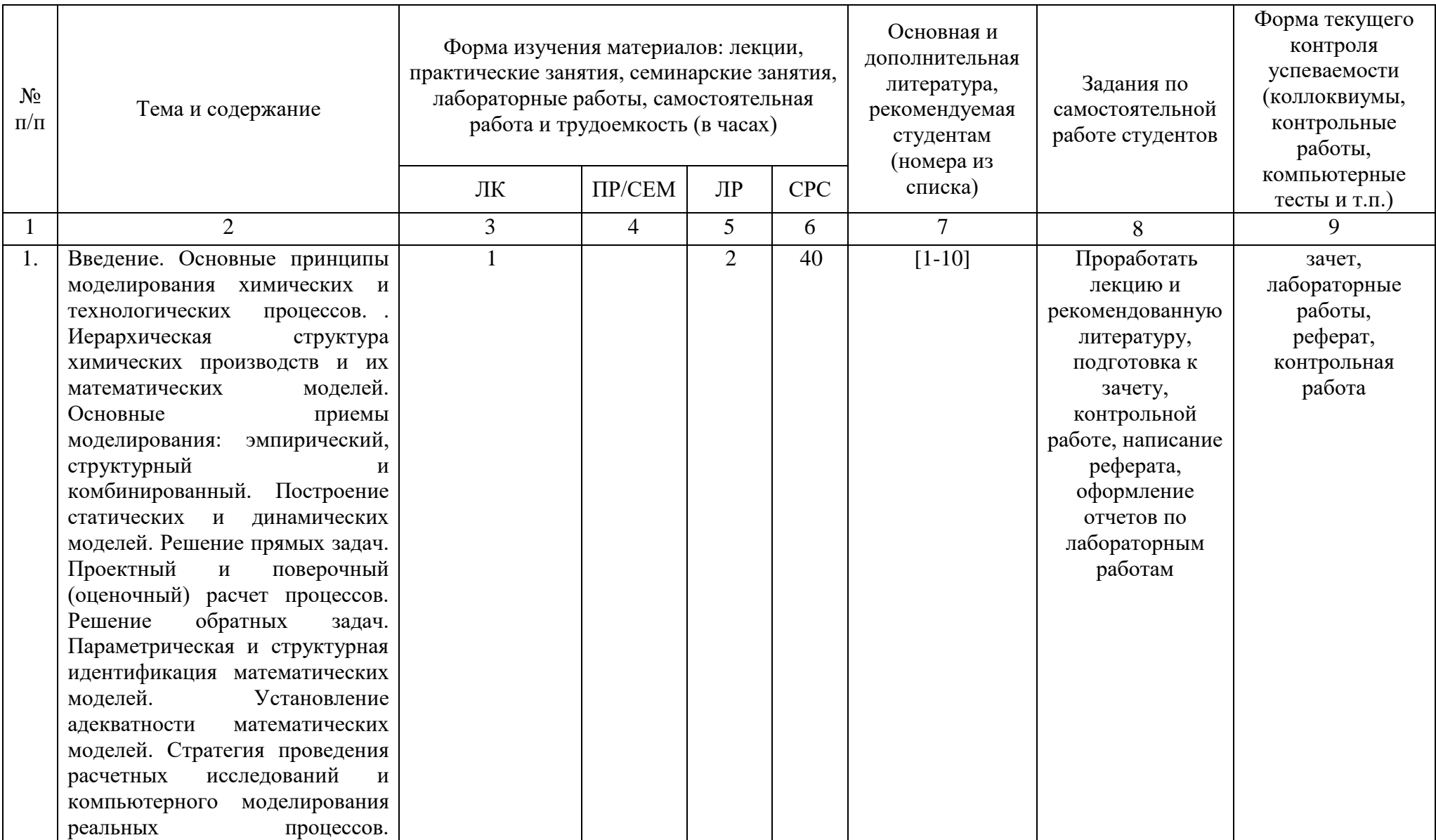

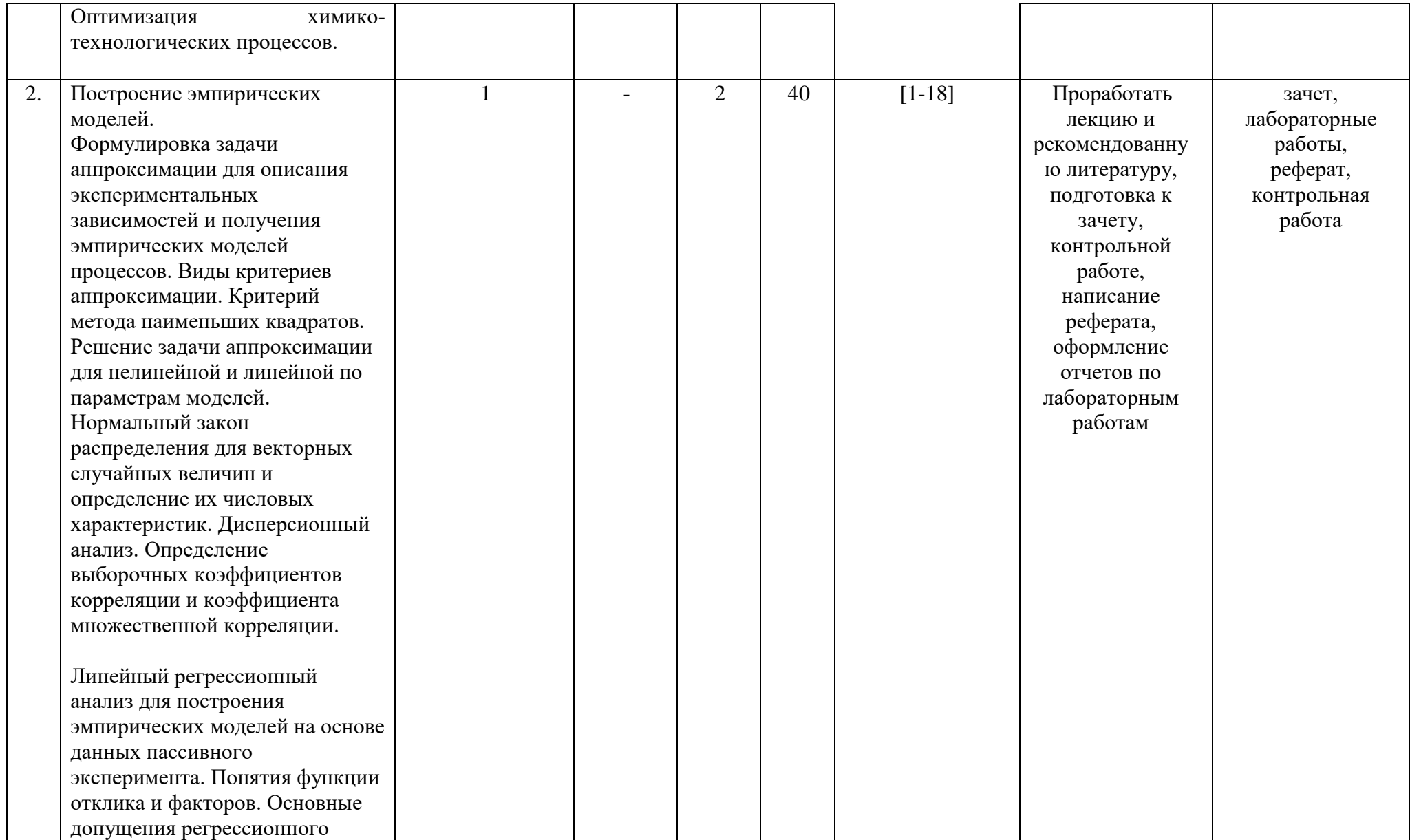

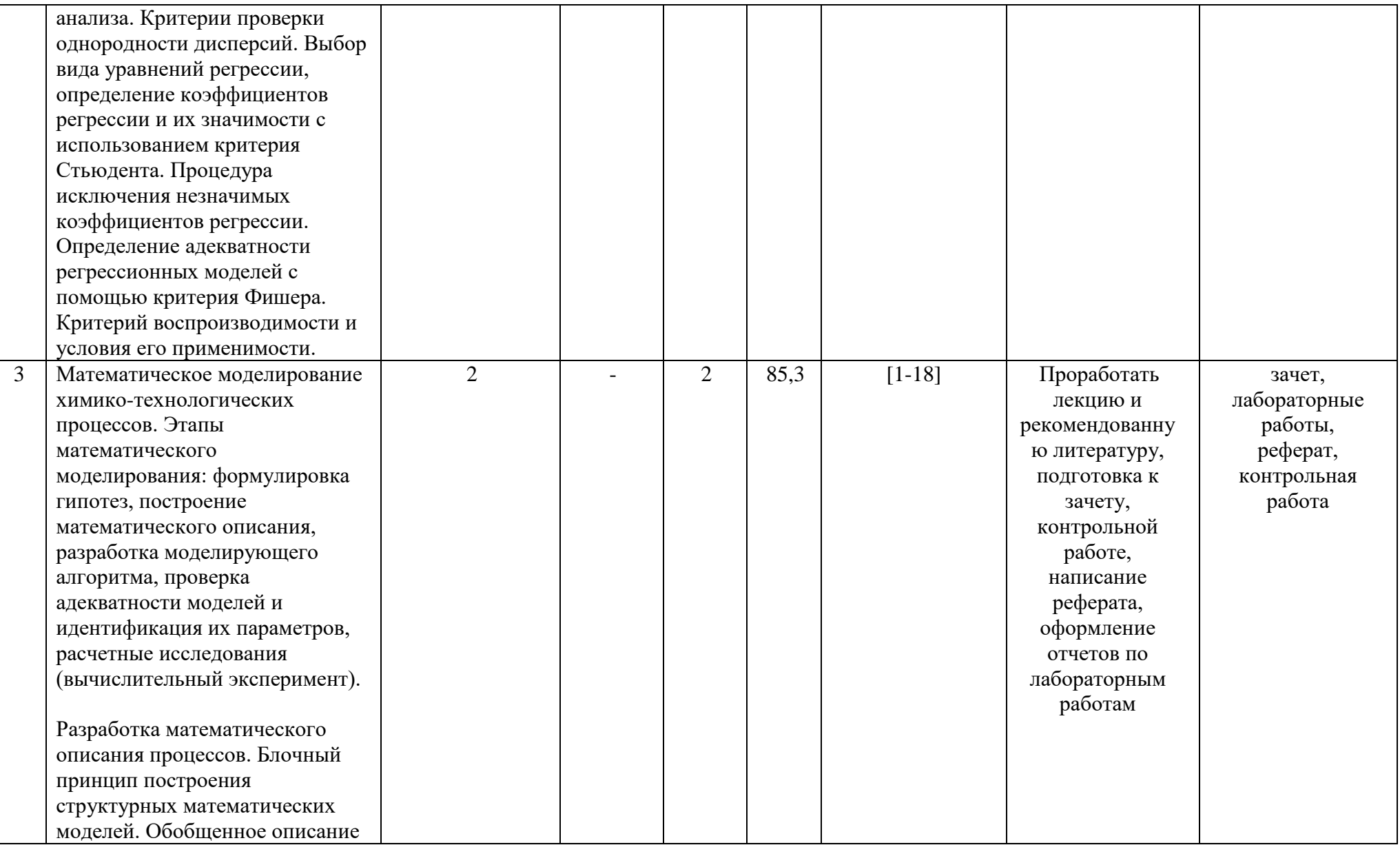

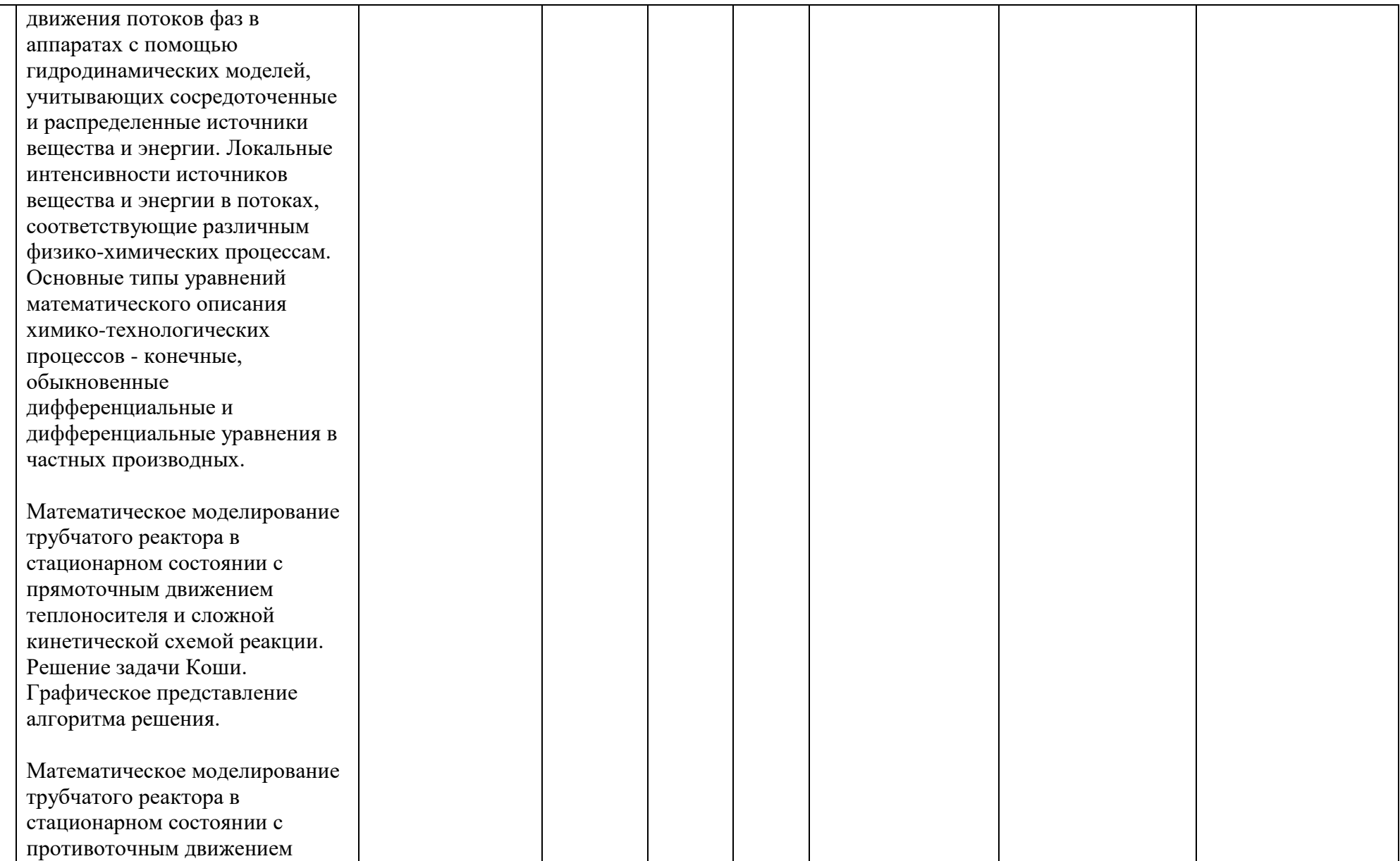

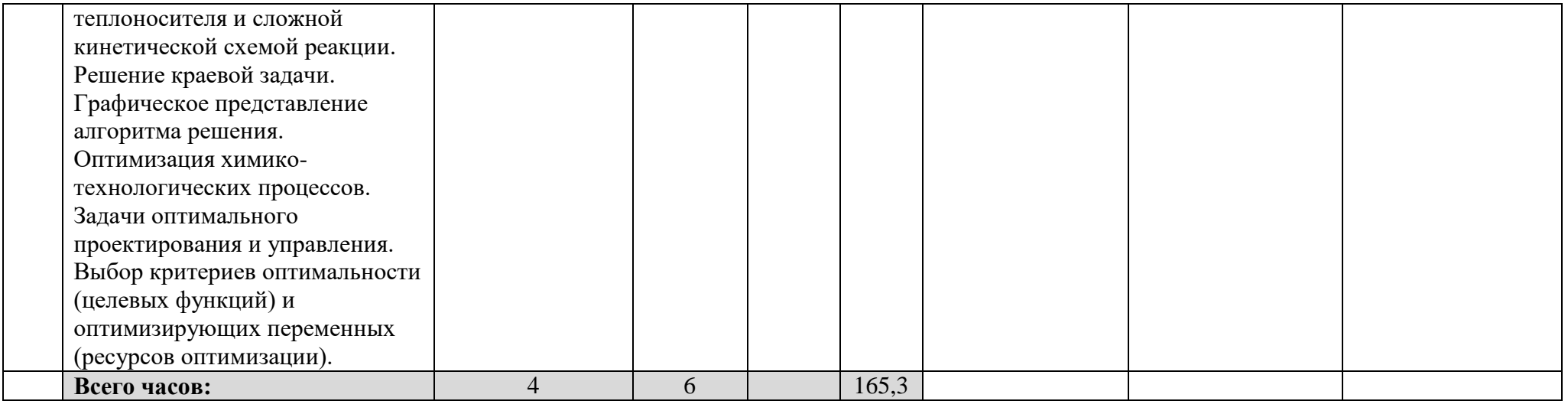